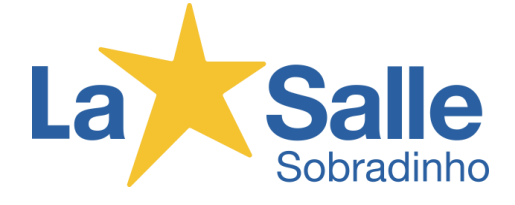

Para usar o link abaixo faça login com sua conta do domínio Google – **[númerodasuamatrícula@soulasalle.com.br](mailto:numérodasuamatrícula@soulasalle.com.br)**

## **EX: 24311999@soulasalle.com.br**

Link para o formulário:

[https://docs.google.com/forms/d/e/1FAIpQLSeMSWH0rcoDpjQ\\_meXTRrNwj7cvFj80f1](https://docs.google.com/forms/d/e/1FAIpQLSeMSWH0rcoDpjQ_meXTRrNwj7cvFj80f12atjgVXqiRgs7spg/viewform?usp=send_form) [2atjgVXqiRgs7spg/viewform?usp=send\\_form](https://docs.google.com/forms/d/e/1FAIpQLSeMSWH0rcoDpjQ_meXTRrNwj7cvFj80f12atjgVXqiRgs7spg/viewform?usp=send_form)